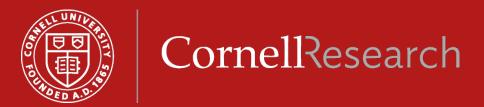

# Research Administration Support System (RASS)

Carrie Susskind, RASS Product Manager Christine Ashdown, RASS Sr. Functional Support Analyst

- Subaward features in RASS
  - Initiating subawards
  - Subaward change requests
  - Requesting new subawards
- Questions
- What's next with RASS

# CornelResearch

## **RASS Demo**

- Form-10 received
- Proposal created / OSP #
- Subaward proposal record created

Proposal submitted to sponsor

#### Award finalized

- Award received
- Subaward record updated with details
- Award distributed

- Subaward team moves record to agreement stage
- Department initiates subaward
- Subaward team finalizes agreement

Subaward finalized

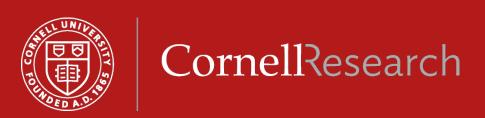

## Subaward features in RASS

- Searching subawards
  - From Search Sponsored Research
  - From Search Subawards
  - From Ad hoc Reporting
- Initiating subawards
  - Review information
  - Complete incomplete fields
    - Add the dates and dollars by period for the amount being requested
    - Use "Please list any documentation required from the subrecipient not already listed on this form" to add any deliverables needed different from Sponsor's deliverables
  - Initiate button
  - What to do if initiate button not there?

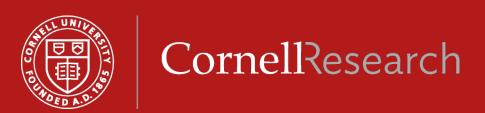

- Subaward change requests
  - Dates and dollars for change (increase or decrease)
  - Period(s) to be funded
- Requesting new subawards
  - For now send an email: <u>cu\_Subawards@cornell.edu</u>

## Proposal development features in RASS beginning June 2020:

- Campus users live in RASS for proposal development
- Replace manual/paper processes
  - No more Form-10!

For updates follow the RASS blog:

http://guide.rass.cornell.edu/

- Contact us with questions
  - rass@research.cornell.edu

- Opportunities for feedback
  - Demonstrations with your unit
  - Functional testing